Partendo dalla rappresentazione ottenuta con il file 010 tutti vett perpend retta data 1 si ottengono tutte le rette passanti per un punto  $P_0$  esterno ad una retta data con direzione ad essa perpendicolare. In seguito con un punto posto sulla retta perpendicolare P si può trovare il piano perpendicolare alla retta passante per P $_0$ 

- 1. Vettore: u=(2,3,4), punto: U=u, punto: O=(0,0,0)
- 2. retta r per l'origine di direzione  $u: X=(0,0,0)+\lambda^*u$
- 3. Circonferenza c di centro O, direzione u e raggio 3.
- 4. Punto Q sulla circonferenza c e vettore v=Q. angolo formato da v e u: α= Angolo[Q, O, U] prodotto scalare: prodScalare  $\{v.u\} = v·u$ NB: v∙u=0 qualunque sia la posizione di Q sulla circonferenza.
- 5. Punto  $P_0=(6,-1,2)$  e vettore  $p_0=P_0$  (fissa il punto)
- 6. Retta t passante per P<sub>0</sub> di direzione v: t:  $p_0+\lambda v$ muovendo  $P_0$  si ottengono tutte le rette ortogonali alla retta data r lasciando traccia della retta t si intuisce il piano ortogonale ad r

----------------------------------------------------------------

Piano per  $P_0$  di direzione normale  $\boldsymbol{u}$ 

- 7. termineNoto =  $\mathbf{u} \cdot \mathbf{p}_0$ .
- 8. Piano: α: x(u)x+y(u)y+z(u)z=termineNoto
- 9. Punto P sulla retta t e vettore p=P

10. Vettore w=p-po (trasla w ed u in P0)

11.Osserva che u∙w=0 quindi: u∙(p-p<sub>0</sub>)=0 quindi u•p=u•p<sub>0</sub>

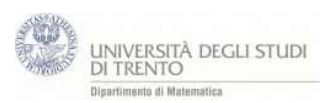

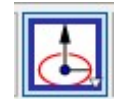